## **Lösungen für Kapitel 2**

2.18 Eine mögliche Lösung:

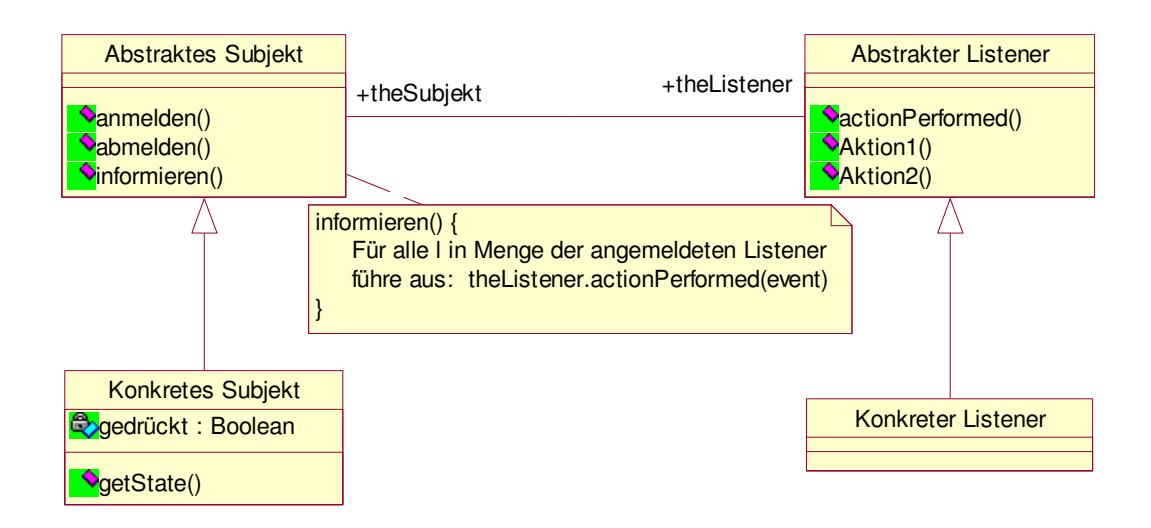

2.19 Nach der Aufgabenstellung kann man den Listener so modellieren, dass er doch noch einmal nach dem Zustand des Subjektes fragt. In dem Falle ist der Zustand des Subjektes notwendig. Das ist in der folgenden Abbildung berücksichtigt. Die zweite Lösung kommt aber ohne Zustand im Subjekt aus.

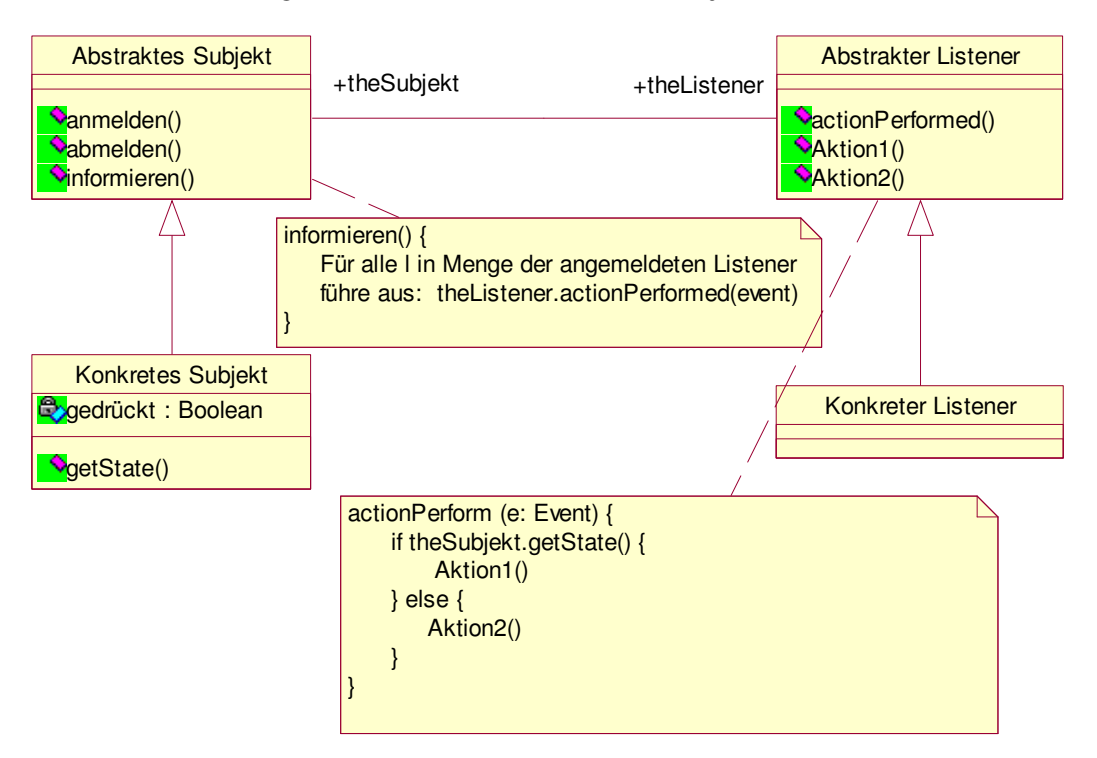

Bei der nachfolgenden Lösung wird davon ausgegangen, dass die Ereignisse durch den Listener abgefangen werden und er sich lokal den Zustand des Subjektes merkt.

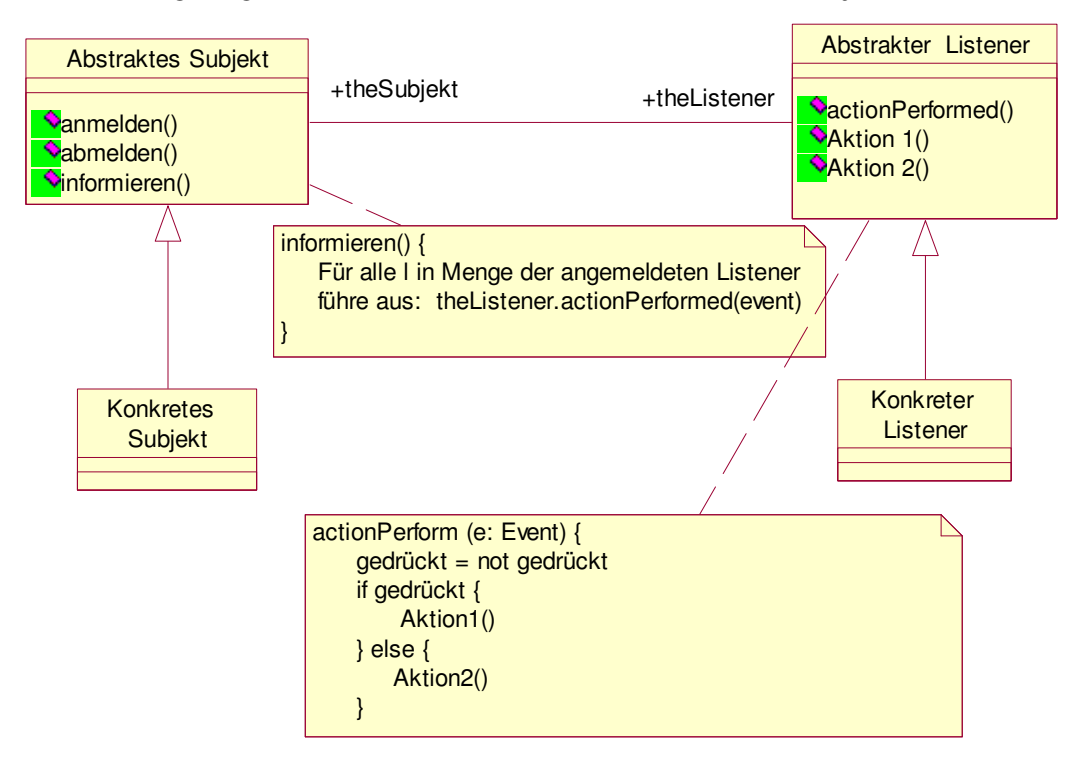